## **АННОТАЦИЯ РАБОЧЕЙ ПРОГРАММЫ ДИСЦИПЛИНЫ ПРИЕМ 2017 г. ФОРМА ОБУЧЕНИЯ очная**

 $\Gamma$ 

 $\overline{\phantom{a}}$ 

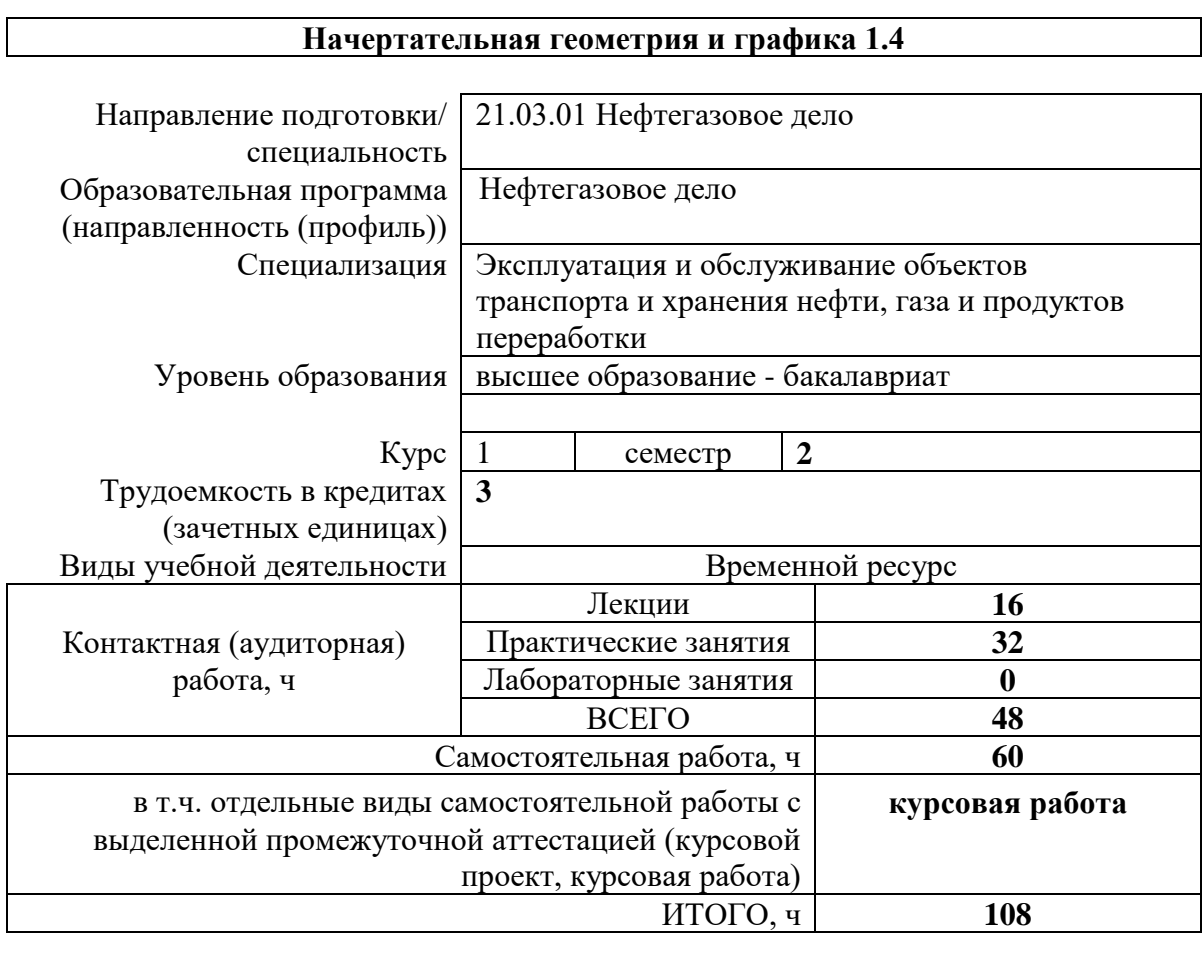

Вид промежуточной **Экзамен,**  аттестации **диф. зачет** Обеспечивающее подразделение **ООД ШБИП**

## **1. Цели освоения дисциплины**

Целями освоения дисциплины является формирование у обучающихся определенного ООП (п. 6 Общей характеристики ООП) состава компетенций для подготовки к профессиональной деятельности.

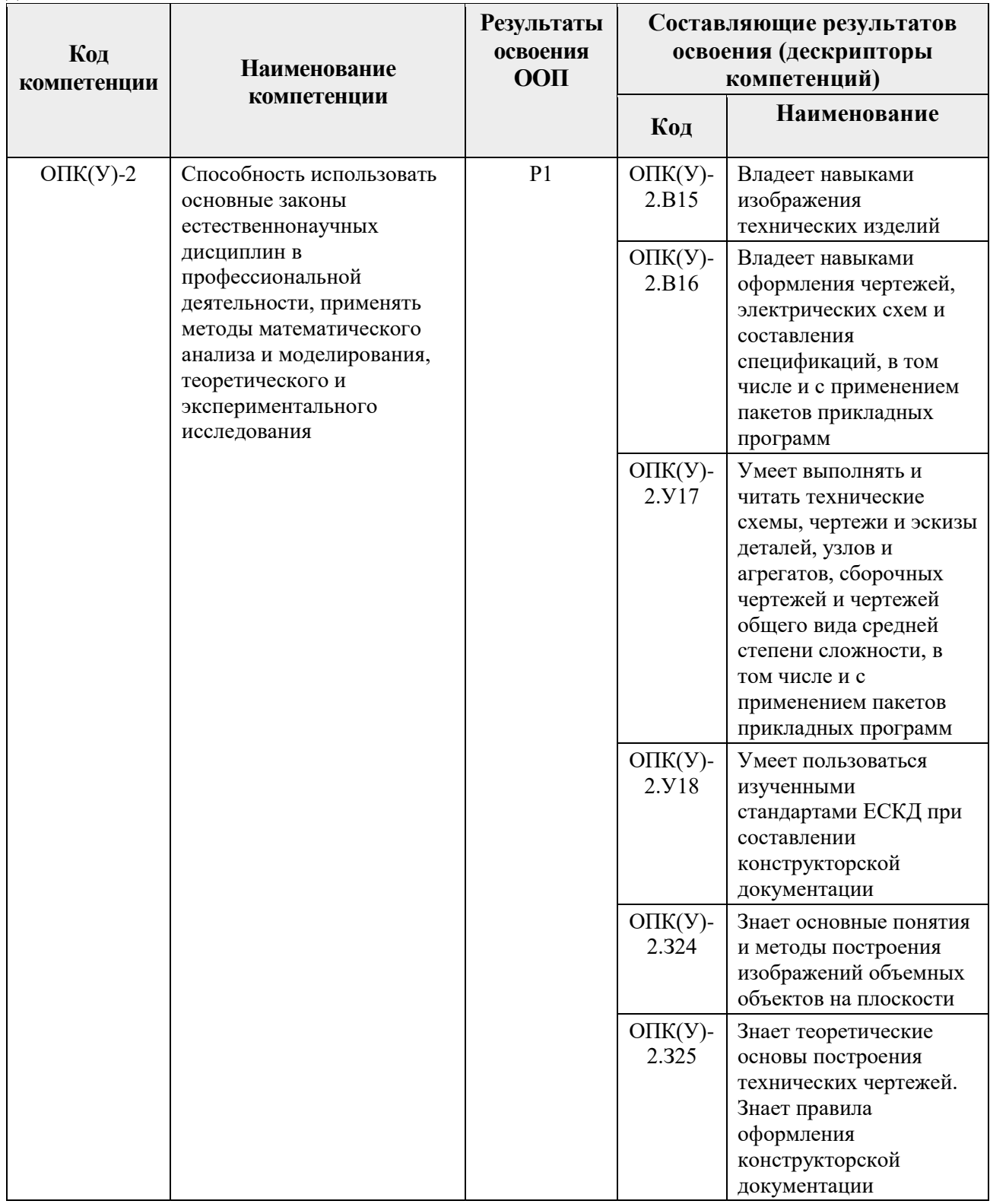

## **2. Место дисциплины (модуля) в структуре ООП**

Дисциплина относится к базовой части Блока 1 учебного плана образовательной программы.

## **3. Планируемые результаты обучения по дисциплине**

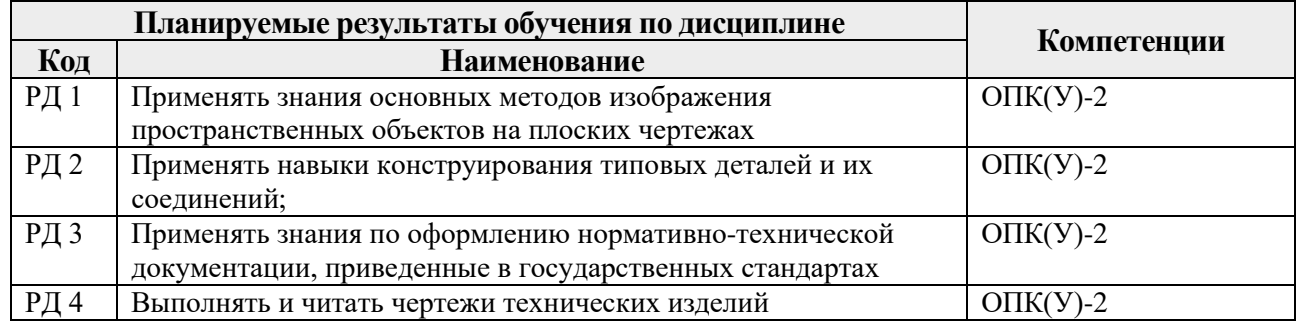

После успешного освоения дисциплины будут сформированы результаты обучения:

Оценочные мероприятия текущего контроля и промежуточной аттестации представлены в календарном рейтинг-плане дисциплины.

#### **4. Структура и содержание дисциплины**

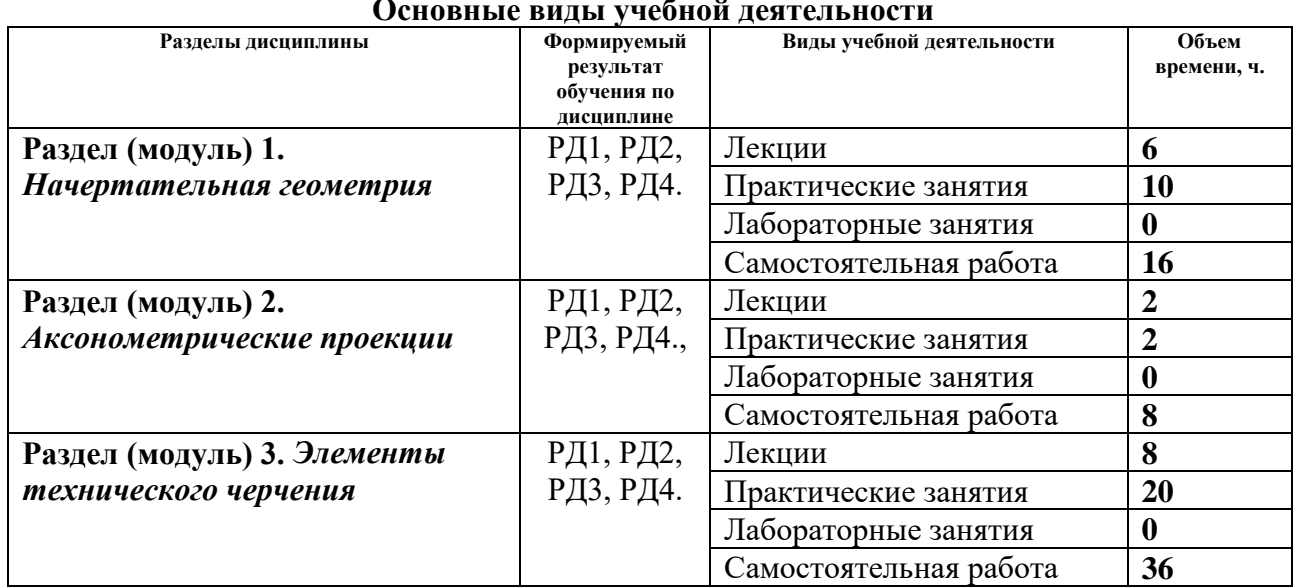

#### **Основные виды учебной деятельности**

Содержание разделов дисциплины:

## **Раздел 1.** *Начертательная геометрия*

Введение. Методы проецирования, их свойства. Обратимость чертежа. Комплексный чертеж точки. Прямая. Задание и изображение на чертеже. Положение относительно плоскостей проекций. Взаимное положение двух прямых. Задание плоскости на чертеже. Положение относительно плоскостей проекций. Точка и прямая в плоскости. Взаимное положение прямой и плоскости. Взаимное положение двух плоскостей. Поверхность: определение, задание и изображение на чертеже. Классификация. Точки и линии на поверхности. Гранные поверхности, поверхности вращения. Развертка поверхностей. Взаимное пересечение поверхностей*.*

## **Темы лекций:**

- 1. Введение, точка, прямая, плоскость, их взаимное положение.
- 2. Поверхности: многогранники, поверхности вращения. Точки и линии на поверхности.
- 3. Винтовые поверхности. Взаимное пересечение поверхностей

## **Темы практических занятий:**

- 1. Основные правила выполнения чертежей. Прямоугольное проецирование. Проекции точки. Проекции прямой.
- 2. Плоскость. Взаимное положение прямых и плоскостей.
- 3. Гранные поверхности. Развертка боковой поверхности многогранника.
- 4. Поверхности вращения.. Взаимное пересечение поверхностей.

#### **Раздел 2.** *Аксонометрия*

Краткие сведения по теории аксонометрических проекций. Прямоугольная и косоугольная аксонометрические проекции. Стандартные аксонометрические проекции.

#### **Темы лекций:**

1. Аксонометрия. Краткие сведения по теории аксонометрических проекций. Прямоугольная и косоугольная аксонометрические проекции. Стандартные аксонометрические проекции.

#### **Темы практических занятий:**

1. Изображения. Прямоугольная изометрия.

#### **Раздел 3.** *Элементы технического черчения*

Изображения – виды, разрезы, сечения. Условности и упрощения. Основные правила нанесения размеров на чертежах. Резьбы. Соединения. Детали, сборочные единицы, комплексы, комплекты. Рабочий чертеж детали, эскиз, сборочный чертеж изделия, чертёж общего вида. Текстовый графический документ – спецификация, правила заполнения.

#### **Темы лекций:**

- 1. Изображения виды, разрезы, сечения. Условности и упрощения.
- 2. Основные правила нанесения размеров на чертежах.
- 3. Резьбы. Соединения разъемные и неразъемные. Крепежные изделия.
- 4. Виды изделий Виды конструкторской документации.

#### **Темы практических занятий:**

1. Изображения. Построение по двум изображениям третьего. Нанесение размеров на чертежах. Выполнение рациональных разрезов и сечений.

- 2. Резьбы. Соединения разъемные и неразъемные.
- 3. Эскиз детали. Процесс эскизирования.
- 4. Виды конструкторской документации. Сборочный чертеж.
- 5. Составление спецификации сборочной единицы.
- 6. Деталирование чертежа общего вида.

## **Тематика курсовых работ (теоретический раздел)**

- 1. Классификация изделий
- 2. Классификация конструкторской документации
- 3. Графические конструкторские документы
- 4. Текстовые конструкторские документы
- 5. Чертеж общего вида
- 6. Сборочный чертеж
- 7. Спецификация
- 8. Эскиз. Рабочий чертеж детали
- 9. Схема. Пояснительная записка.

Выбор варианта для графического раздела курсовой работы осуществляется в соответствии с последней цифрой в номере зачетной книжки студента

## **5. Организация самостоятельной работы студентов**

Самостоятельная работа студентов при изучении дисциплины (модуля) предусмотрена в следующих видах и формах:

 Работа с лекционным материалом, поиск и обзор литературы и электронных источников информации по индивидуально заданной проблеме курса;

 Работа в электронном курсе (изучение теоретического материала, выполнение индивидуальных заданий и контролирующих мероприятий и др.);

- Изучение тем, вынесенных на самостоятельную проработку;
- Поиск, анализ, структурирование и презентация информации;
- Выполнение индивидуальных домашних заданий, расчетно-графических работ;
- Подготовка к практическим и семинарским занятиям;

 Исследовательская работа и участие в научных студенческих конференциях, семинарах и олимпиадах;

- Анализ научных публикаций по заранее определенной преподавателем теме;
- Подготовка к оценивающим мероприятиям;

## **6. Учебно-методическое и информационное обеспечение дисциплины (модуля)**

## **6.1 Методическое обеспечение**

## **Основная литература:**

- 1. Винокурова Г. Ф. Курс лекций по инженерной графике : учебное пособие [Электронный ресурс] / Г. Ф. Винокурова, Б. Л. Степанов; Национальный исследовательский Томский политехнический университет (ТПУ). — 1 компьютерный файл (pdf; 2.1 MB). — Томск: Изд-во ТПУ, 2014. — Заглавие с титульного экрана. — Доступ из корпоративной сети ТПУ. — Системные требования: Adobe Reader..Схема доступа: <http://www.lib.tpu.ru/fulltext2/m/2014/m391.pdf>
- 2. Чекмарев А. А. Инженерная графика : учебник для прикладного бакалавриата [Электронный ресурс] / А. А. Чекмарев; Высшая школа экономики (ВШЭ), Национальный исследовательский университет (НИУ). — 12-е изд., испр. и доп.. — Мультимедиа ресурсы (10 директорий; 100 файлов; 740MB). — Москва: Юрайт, 2015. — 1 Мультимедиа CD-ROM. — Электронные учебники издательства "Юрайт". — Электронная версия печатного издания. — Доступ из корпоративной сети ТПУ. — Системные требования: Pentium 100 MHz, 16 Mb RAM, Windows 95/98/NT/2000, CDROM, SVGA, звуковая карта, Internet Explorer 5.0 и выше.. — ISBN 978-5-9916-4893-6. Схема доступа: <http://www.lib.tpu.ru/fulltext2/m/2015/FN/fn-80.pdf>
- 3. Левицкий В. С. Машиностроительное черчение и автоматизация выполнения чертежей : учебник для бакалавров [Электронный ресурс] / В. С. Левицкий. — Мультимедиа ресурсы (10 директорий; 100 файлов; 740MB). — Москва: Юрайт, 2014. — 1 Мультимедиа CD-ROM. — Бакалавр. —Электронные учебники издательства Юрайт. — Электронная копия печатного издания. — Доступ из корпоративной сети ТПУ. — Системные требования:

Pentium 100 MHz, 16 Mb RAM, Windows 95/98/NT/2000, CDROM, SVGA, звуковая карта, Internet Explorer 5.0 и выше..Схема доступа: [http://www.lib.tpu.ru/fulltext2/m/2013/FN/fn-](http://www.lib.tpu.ru/fulltext2/m/2013/FN/fn-2404.pdf)[2404.pdf](http://www.lib.tpu.ru/fulltext2/m/2013/FN/fn-2404.pdf)

4. Начертательная геометрия. Инженерная графика : учебное пособие [Электронный ресурс] / С. П. Буркова [и др.]; Национальный исследовательский Томский политехнический университет (ТПУ). — 1 компьютерный файл (pdf; 5.4 MB). — Томск: Изд-во ТПУ, 2010. —Доступ из корпоративной сети ТПУ. —Схема доступа: <http://www.lib.tpu.ru/fulltext2/m/2011/m34.pdf>

## **Дополнительная литература:**

1. Буркова С. П. Лабораторный практикум по компьютерному моделированию в САПР Autodesk Inventor: учебное пособие [Электронный ресурс] / С. П. Буркова, Г. Ф. Винокурова, Р. Г. Долотова; Национальный исследовательский Томский политехнический университет (ТПУ), Институт кибернетики (ИК), Кафедра начертательной геометрии и графики (НГГ). — Томск: Изд-во ТПУ, 2013. — Доступ из корпоративной сети ТПУ. — Схема доступа: <http://www.lib.tpu.ru/fulltext2/m/2014/m278.pdf>

2. Соколова, Т. Ю. AutoCAD 2016. Двухмерное и трехмерное моделирование. Учебный курс : справочник / Т. Ю. Соколова. — Москва : ДМК Пресс, 2016. — 756 с. — // Лань : электронно-библиотечная система. — URL:<https://e.lanbook.com/book/82811>

3. Федоренко В. А. Справочник по машиностроительному черчению / В. А. Федоренко, А. И. Шошин. - Стер.. - Москва: Альянс, 2014. - 416 с.: ил..- Доступ из корпоративной сети ТПУ. – Схема доступа: <http://www.lib.tpu.ru/fulltext2/m/2013/FN/fn-2404.pdf>

## **6.2 Информационное обеспечение**

Internet-ресурсы (в т.ч. в среде LMS MOODLE и др. образовательные и библиотечные ресурсы):

- 1. **"Начертательная геометрия и инженерная графика. Модуль 4."**. <https://stud.lms.tpu.ru/course/view.php?id=1601> Курс «Начертательная геометрия и инженерная и графика» предназначен для студентов технических специальностей. В соответствии с учебной программой дисциплины, курс изучается в течение одного семестра. Весь курс разбивается на 6 модулей в соответствии с календарным планом. Модули логически завершены и содержат описание видов учебной деятельности по освоению студентами материала курса. Каждый учебный модуль включает лекционный материал, тестовые задания, перечень индивидуальных домашних работ, дополнительные материалы.
- 2. Дудкина, Л. А. Сборочный чертеж. Узел машинный простой : учебное пособие / Л. А. Дудкина, С. О. Немолотов, В. В. Сальникова. — Санкт-Петербург : ПГУПС, 2014. — 43 с. — ISBN 978-5-7641-0574-1. — Текст : электронный // Лань : электроннобиблиотечная система. — URL: [https://e.lanbook.com/reader/book/49116/#1—](https://e.lanbook.com/reader/book/49116/#1) Режим доступа: для авториз. пользователей.
- 3. Никитин, Л. А. Изображение и обозначение материалов изделий на чертежах : справочник / Л. А. Никитин, Л. А. Виноградова, С. В. Гайдидей. — Вологда : ВГМХА им. Н.В. Верещагина, 2016. — 36 с. — Текст: электронный // Лань: электроннобиблиотечная система. — URL: <https://e.lanbook.com/reader/book/130865/#1> — Режим доступа: для авториз. пользователей.

Лицензионное программное обеспечение (в соответствии с **Перечнем лицензионного программного обеспечения ТПУ)**:

Microsoft Office 2007 Standard Russian Academic; Microsoft Office 2013 Standard Russian Academiс; Adobe Acrobat Reader DC.

# **7. Особые требования к материально-техническому обеспечению дисциплины**

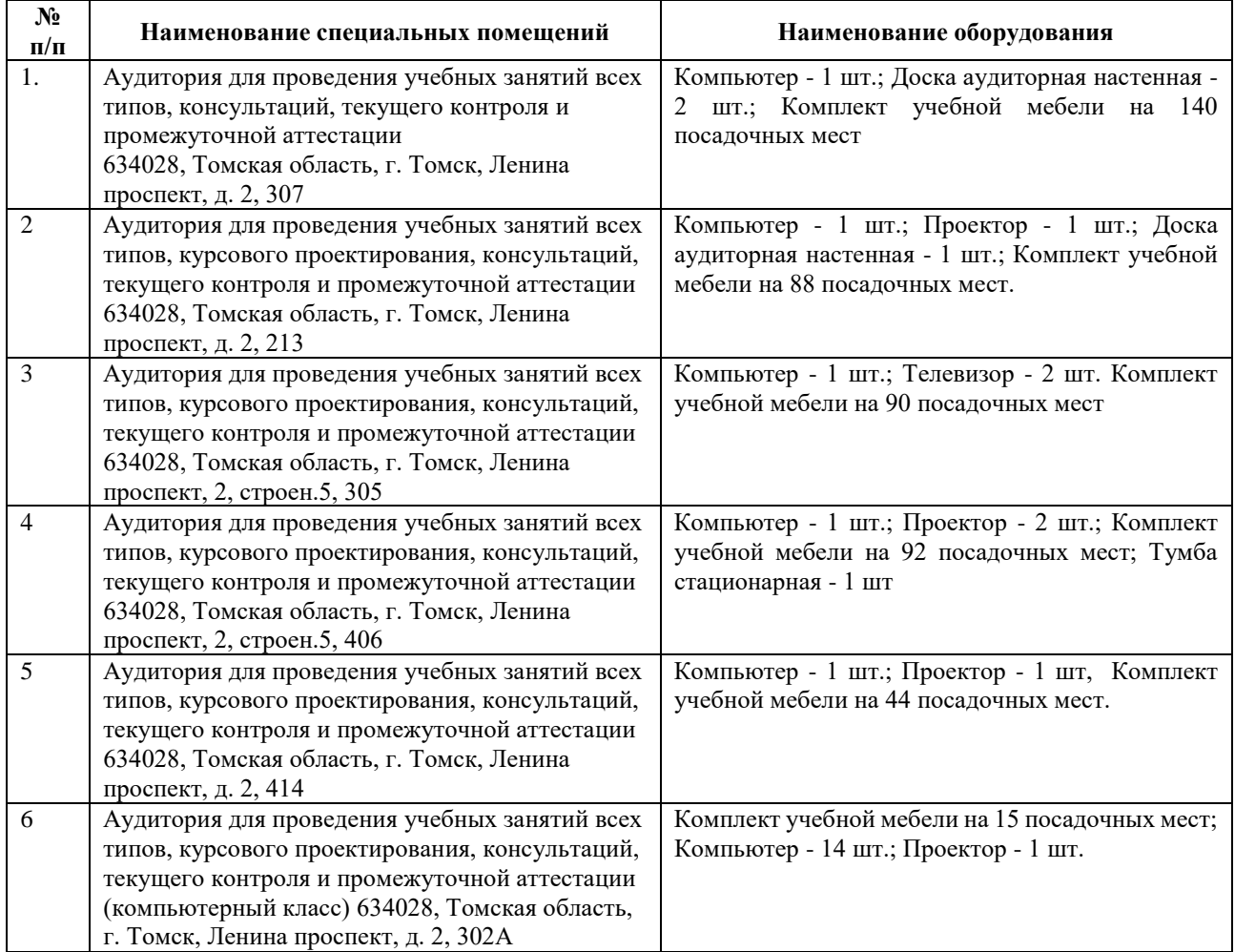

# В учебном процессе используется следующее оборудование: